#### Government of Pakistan

## **National Vocational and Technical Training Commission**

## **Prime Minister's Hunarmand Pakistan Program**

"Skills for All"

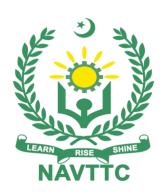

## **Course Contents / Lesson Plan**

**Course Title: Textile Designing with CAD CAM** 

**Duration:** 3 Months

| Course Title | Textile Designing with CAD CAM                                                                                                    |  |  |  |  |
|--------------|----------------------------------------------------------------------------------------------------|--|--|--|--|
| Objective of | Employable skills and hands on practice for Textile Design withCAD/CAM                                                                                                    |  |  |  |  |
| Course       | The aim for the team of staff responsible for delivery of the advanced Textile Design and CAD/CAM curriculum is to provide knowledge and develop skills related to the Textile Design and CAD/CAM as per industrial requirements with job oriented approach. The course willallow participants to gain a comprehensive understanding of all the aspects. It will also develop the participant's ability to act in a professional and responsible manner.                                                                       |  |  |  |  |
|              | Teaching staff will provide the technical knowledge and abilities required to solve tasks and problems that are goal-oriented. They will use participant-centered, practically oriented methods. They will also develop a program of practical assessment that reflects the learning outcomes stated in the curriculum. Trainees of the Textile Design and CAD/CAM curriculum will also develop their willingness and ability as individuals to clarify issues, as well as think through and assess development opportunities. |  |  |  |  |
|              | Teaching staff will also support trainees in developing characteristics such as self-reliance, reliability, responsibility, a sense of duty and a willingness and ability to criticize and accept criticism well and to adapt their future behavior accordingly.                                                                                                    |  |  |  |  |
|              | Teaching staff also use the Textile Design and CAD/CAM curriculum to address the development of professional competence. Trainees willacquire the ability to work in a professional environment.                                                                                                    |  |  |  |  |
|              | By the end of this course, the trainees should gain the following competencies:                                                                                                    |  |  |  |  |
|              | <ul> <li>Professionalism and Field Job Orientation</li> <li>Occupational health and safety (OHS) precaution</li> <li>Print Design Development</li> <li>Repeats and Pattern Grids</li> <li>Understanding of software</li> <li>Color Theory</li> <li>Develop Basic Blocks</li> <li>Surface Embellishments and ornamentation</li> <li>Knowledge of Basic Computer Operations and Manage Systemfor CAD/CAM</li> <li>Digitization of Basic Blocks</li> <li>Grading of Basic Blocks</li> <li>Problem solving skills</li> </ul>       |  |  |  |  |
|              | (i) Motivational Lectures                                                                                                    |  |  |  |  |
|              | The proposed methodology for the training under reference employs motivation as a tool. Hence besides the purely technical content, a trainer is required to include elements of motivation in his/her lecture. To inspire the trainees to utilize the training opportunity to the full and strive towards professional excellence.                                                                                                    |  |  |  |  |

Motivational lectures may also include general topics such as the importance of moral values and civic role & responsibilities as a Pakistani. A motivational lecture should be delivered with enough zeal to produce a deep impact on the trainees. It may comprise of the following:

- Clear Purpose to convey message to trainees effectively.
- Personal Story to quote as an example to follow.
- Trainees Fit so that the situation is actionable by trainees and not represent a just idealism.
- 2 Ending Points to persuade the trainees on changing themselves.

A good motivational lecture should help drive creativity, curiosity and spark the desire needed for trainees to want to learn more.

Impact of a successful motivational strategy is amongst others commonly visible in increased class participation ratios. It increases thetrainees' willingness to be engaged on the practical tasks for longer time without boredom and loss of interest because they can clearly see in their mind's eye where their hard work would take them in short (1-3 years); medium (3 -10 years) and long term (more than 10 years).

As this tool is expected that the training providers would make arrangements for regular well planned motivational lectures as part of a coordinated strategy interspersed throughout the training period as suggested in the weekly lesson plans in this document.

Motivational sessions can be organized on following topics or can be presented virtually; the links are mentioned in Annex-II.

Work Ethics
Problem Solving
Communication

#### (ii) Success Stories

Another effective way of motivating the trainees is by means of SuccessStories. Its inclusion in the weekly lesson plan at regular intervals has been recommended till the end of the training.

A success story may be disseminated orally, through a presentation or by means of a video/documentary of someone that has risen to fortune, acclaim, or brilliant achievement. A success story shows how a person achieved his goal through hard work, dedication and devotion. An inspiring success story contains compelling and significant facts articulated clearly and easily comprehendible words. Moreover, it is helpful if it is assumed that the reader/listener knows nothing of what is being revealed. Optimum impact is created when the story is revealed in the form of:-

- Directly in person (At least 2-3 cases must be arranged by thetraining institute)
- Through an audio/ videotaped message (2-3 high quality videosmust be arranged by the training institute)

It is expected that the training provider would collect relevant highquality success stories for inclusion in the training as suggested in the weekly lesson plan given in this document.

Suggestive structure and sequence of a sample success story and its various shapes can be seen at annexure III.

#### (iii) Case Studies

Where a situation allows, case studies can also be presented to the trainees to widen their understanding of the real life specific problem/situation and to explore the solutions.

In simple terms, the case study method of teaching uses a real life case example/a typical case to demonstrate a phenomenon in action and explain theoretical as well as practical aspects of the knowledge related to the same. It is an effective way to help the trainees comprehend in depth both the theoretical and practical aspects of the complex phenomenon in depth with ease. Case teaching can also stimulate the trainees to participate in discussions and thereby boost their

confidence. It also makes class room atmosphere interesting thus

maintaining the trainee interest in training till the end of the course.

Depending on suitability to the trade, the weekly lesson plan in this document may suggest case studies to be presented to the trainees. The trainer may adopt a power point presentation or video format for such case studies whichever is deemed suitable but it's important that only those cases are selected that are relevant and of a learning value.

The Trainees should be required and supervised to carefully analyzethe cases.

For the purpose they must be encouraged to inquire and collect specific information / data, actively participate in the discussions and intended solutions of the problem / situation.

Case studies can be implemented in the following ways: -

- i. A good quality trade specific documentary ( At least 2-3 documentaries must be arranged by the training institute)
- ii. Health &Safety case studies (2 cases regarding safety and industrial accidents must be arranged by the training institute)

Field visits (At least one visit to a trade specific major industry/ site mustbe arranged by the training institute)

# Learning Outcomeof the Course

By the end of this course, the trainees should gain the following competencies:

- Professionalism and Field Job Orientation
- Occupational health and safety (OHS) precaution
- Print Design Development
- Repeats and Pattern Grids
- Understanding of software
- Color Theory
- Develop Basic Blocks
- Surface Embellishments and ornamentation
- Knowledge of Basic Computer Operations and Manage Systemfor CAD/CAM
- Digitization of Basic Blocks
- Grading of Basic Blocks

Problem solving skills

#### Course ExecutionPlan

Total Duration of Course: 3 Months (14 Weeks)

|                      | Class Hours: 4 Hours per day                                                                                                    |
|----------------------|----------------------------------------------------------------------------------------------------|
|                      | - Case                                                                                                    |
|                      | Theory: 20% Practical: 80%                                                                                                    |
|                      | Weekly Hours: 20 Hours Per week                                                                                                    |
|                      | Total Contact Hours: 2 8 0 Hours                                                                                                    |
| Companies            |                                                                                                    |
| OfferingJobs in      | 1. Freelancing                                                                                                    |
| the respective       | 2. Textile Industries                                                                                                    |
| trade                | 3. Design Houses                                                                                                    |
| trade                | 4. Production units                                                                                                    |
|                      | <ol><li>Government and private Institutes conducting short courses</li></ol>                                                                                                    |
|                      |                                                                                                    |
| 1.1.                 | As a last Tallian state to the bank have a Collins at the case that the case the                                                                                                    |
| Job<br>Opportunities | As we know Textile sector is the back bone of Pakistan, there is a high demand in the Textile industry for designers and CAD/CAM operators. Technology has come a long way since the early days of hand-drawn orManual designing, Nowadays you will find Digital solutions foreverything. This increase in learning and usage of Designing software and Gadgets has also created new opportunities for all to earn big and make a career out of this field. With the help of this course, we will be able to give technical trainings of Textile Design with CAD/CAM to our youth. There are also opportunities for start-up entrepreneurship due to the high demand in the market in following designated jobs; |
|                      | <ul> <li>Textile Designer</li> <li>CAD/CAM Operator</li> <li>Fashion Designer</li> <li>Product developer</li> </ul>                                                                                                    |
|                      |                                                                                                    |

| No of             | (Anticipated Class size: 25 trainees)                                                                                                    |
|-------------------|----------------------------------------------------------------------------------------------------|
| Students          |                                                                                                    |
| Learning<br>Place | Classroom / Lab                                                                                                    |
| Instructional     |                                                                                                    |
| Resources         | Learning Material:                                                                                                    |
|                   | <ul> <li>https://sewguide.com/fabric-design-pattern-repeat/</li> <li>https://bagntell.wordpress.com/2016/12/19/working-with-fabric-pattern-repeats/</li> <li>http://blog.spoonflower.com/2019/03/the-secret-to-designing-stronger-surface-patterns/</li> <li>https://slideplayer.com/slide/3178456/</li> <li>https://slideplayer.com/slide/3178456/</li> <li>https://www.google.com/search?biw=1366&amp;bih=657&amp;tbm=isch&amp;sa=1&amp;ei=fALGXJOjMJKDjLsP2aGC-AY&amp;q=straight+print+repeat+grid&amp;oq=straight+print+repeat+grid&amp;gs_l=img_324423.31810327372.03.4260.18319.1j1j1j0j1         j1j0j1j0j411gws-wiz-img_Y-ZX651xIGQ#imgrc=v9cJaXp_cPe9NM:</li> <li>https://bagntell.wordpress.com/2016/12/19/working-with-fabric-pattern-repeats/www.youtube.com</li> </ul> |

| Schedu<br>led | Module Title                                      | Days                | Learning Units                                                                                                    | Home<br>Assignme |
|---------------|---------------------------------------------------|---------------------|----------------------------------------------------------------------------------------------------|------------------|
|               | Introduction to CAD/CAM Exploring Adobe Photoshop | Day 1  Day 3  Day 5 | Motivational Lecture Course Introduction Success stories Job market Course Applications Institute/work ethics Introduction to Textile Design Importance of software and digital designing Types of printing technologies Scope of Textile design and CAD/CAM Types of Design Understanding of Block Understanding of Grading Field Terminologies To develop professionalism Occupational health and safety (OHS) Precautions Communication Time management Up-gradation Team work Security procedures Safety measures at work area To deal with emergency situation Team work Using Photoshop packages interface of Photoshop Canvas setting knowledge of the use of basic computer applications using fundamental components of a computer system knowledge of basic computer |                  |
|               |                                                   |                     | <ul> <li>operations including file saving, anddata back up</li> <li>knowledge of computer hardwaretypes</li> </ul>                                                                                                    |                  |
| Week 2        | Create Shapes<br>&<br>Motif                       | Day 1 Day 2         | <ul> <li>All types of shapes accurately flow of line.</li> <li>Geometrical shapes</li> <li>Circular's shapes</li> <li>Abstract's shapes</li> </ul>                                                                                                    |                  |

|        |                                                                                                    | Day 4 Day 5       | <ul> <li>Animals' shapes</li> <li>Flowers' shapes</li> <li>Develop motif out of shapes</li> <li>Types of motifs</li> <li>Adjustment of motifs in different directions</li> <li>Develop design on Canvass</li> </ul>                                                                                                    | Task 4  Task 5  Task 6  Task 7  Details may beseen at Annexure-2                 |
|--------|----------------------------------------------------------------------------------------------------|-------------------|----------------------------------------------------------------------------------------------------|----------------------------------------------------------------------------------|
| Week 3 | Develop Surface Designs according to elements and principles of Design  & Research to select a theme | Day 2 Day 3 Day 4 | <ul> <li>Brainstorming through mind mapping</li> <li>Elements and principles of design</li> <li>Process of design development</li> <li>tints, tone and shade</li> <li>Research using different research sources</li> <li>Art on Textiles</li> <li>Importance of Color Theory</li> <li>Textile Design and Applied Art</li> <li>Create research board on the selected theme</li> <li>Create mood board with reference to research board</li> <li>Create color board on the basis of selected theme</li> <li>Create color board on the basis of selected theme</li> <li>Process of design development</li> </ul> | Task 9 Task 10 Task 11 Task 12 Task 13 Task 14  Details may beseen at Annexure-3 |
| Week 4 | Perform Surface<br>Pattern<br>Repeats                                                                | Day 1 Day 2 Day 3 | <ul> <li>Different types of surface pattern repeats</li> <li>Grids</li> <li>Types of Prints</li> <li>Variation product to product</li> <li>Apparel and upholstery print classification</li> <li>Motif extraction and design</li> </ul>                                                                                                    | Task 14 Task 15 Task 16                                                          |

|        |                                                        | Day 4                            | development  Setting repeats  CAD print  Color variations  Rendering of surface repeat using different media  Success story                                                                                                    | Details may<br>beseen at<br>Annexure-4                            |
|--------|--------------------------------------------------------|----------------------------------|----------------------------------------------------------------------------------------------------|-------------------------------------------------------------------|
| Week 5 | Perform full body measurement & construct basic blocks | Day 1 Day 2 Day 3 Day 4 Day 5    | <ul> <li>Take full body measurement horizontally and vertically</li> <li>Make measurement chart according to the measurementstaken.</li> <li>Motivational Lecture</li> <li>Usage of tools and equipment for measurement and drafting</li> <li>Create basic blocks according to</li> <li>standard measurement</li> <li>Drafting and labelling of basic bodice blocks according to international standards:</li> <li>Pattern making terminologies</li> </ul> | Task 17 Task 18 Task 19 Task 20 Details may beseen at Annexure-5  |
| Week 6 | Construct basic<br>blocks<br>Part-2                    | Day 1 Day 2 Day 3 Day 4 Day 5    | <ul> <li>Basic bodice block</li> <li>Basic sleeve</li> <li>Waist</li> <li>Bust</li> <li>Shoulder line</li> <li>Center front</li> <li>Center back Size</li> <li>Workplace ethics</li> </ul>                                                                                                    | Task 21 Task 22  Details may beseen at Annexure-6                 |
| Week 7 | Construct basic<br>blocks<br>Part-3                    | Day 1<br>Day 2<br>Day 3<br>Day 4 | <ul> <li>Basic trouser</li> <li>Basic skirt</li> <li>Sampling and strike</li> <li>Success story</li> </ul>                                                                                                    | Task 23 Task 24 Task 25 Task 26  Details may beseen at Annexure-7 |

| Week 8 | Types of printing                                              | Day 2 Day 3             | <ul> <li>Different types of surface pattern repeats</li> <li>Types of Prints</li> <li>Motif extraction and design development</li> <li>Setting repeats</li> <li>CAD print</li> <li>Color variations</li> <li>Color pallets</li> <li>Rendering of surface repeat using different media</li> <li>Types of printers</li> <li>Direct printing</li> <li>Heat transfer printing</li> </ul>                                                                                                    | Task 27 Task 28 Task 29 Task 30                                   |
|--------|----------------------------------------------------------------|-------------------------|----------------------------------------------------------------------------------------------------|-------------------------------------------------------------------|
|        |                                                                | Day 4<br>Day 5          | <ul> <li>Block printing process</li> <li>Stenciling</li> <li>Tie &amp; dye</li> <li>Success story (For further detailplease see<br/>Annexure-II)</li> </ul>                                                                                                    | <u>Details may</u><br><u>beseen at</u><br><u>Annexure-8</u>       |
| Week 9 | Create Motif Apply Motif Repeat (CAD) Creating Textile Pattern | Day 1 Day 2 Day 3 Day 4 | <ul> <li>Create design with different repeat methods</li> <li>Direct repeat</li> <li>Cross Repeat</li> <li>Half Drop &amp; Mirror</li> <li>Moving ordering and transforming design element</li> <li>Adding layer effects and blending modes</li> <li>Regional Suitability of motifs in size and placement</li> <li>Extracting and Masking</li> <li>Adding suitable image</li> <li>Adjustment and effects</li> <li>Designing placement</li> <li>Creating all-over pattern</li> <li>half-drop repeat pattern</li> <li>Developing clearways and design variations</li> <li>Motivational Lecture</li> </ul> | Task 31 Task 32 Task 33 Task 34  Details may beseen at Annexure-9 |

| Week 10 | Create notches in patterns and apply lay limits  & Pattern Grading | Day 2 Day 3 Day 4 Day 5 | <ul> <li>Set parameters of notches according to tech pack</li> <li>Make different type and size of notches on pattern according to clientrequirements</li> <li>Apply notch type and size to pattern according to tech pack</li> <li>Set lay limits according to single, double or tubular ply requirements</li> <li>Identify the limits of piece placementon fabric</li> <li>Set user environment</li> <li>Read and interpret the relevant size charts</li> <li>Input dimensions into rule table for sizes required according to tech pack</li> <li>Complete rule table by inputting all required sizes</li> <li>Complete the rule table by inserting values of x and y axes according totech pack</li> <li>Select required digitized pattern piecefor grading.</li> <li>Apply appropriate rule table to show grading using function key</li> <li>Create an account profile on Fiverr (at least two gigs) and Upwork</li> <li>Success story</li> </ul> | Task 35 Task 36  Details may beseen at Annexure-10 |
|---------|--------------------------------------------------------------------|-------------------------|----------------------------------------------------------------------------------------------------|----------------------------------------------------|
| Week 11 | Design Development                                                 |                         | Zig zag pattern     Soamless pattern                                                                                                    | Task 37                                            |
|         | Create an account                                                  | Day 1                   | <ul> <li>Seamless pattern</li> <li>Make a floral pattern</li> <li>Spiral Graphical Design</li> </ul>                                                                                                    | Task 38<br>Task 39                                 |
|         | profile on Fiverr (at<br>least two gigs) and<br>Upwork             | Day 2                   | <ul><li>Flower design</li><li>Create the vector flower</li><li>Halftone creation</li></ul>                                                                                                    | Task 40                                            |
|         | Build your CV                                                      |                         | Rotate the design                                                                                                    | Task 41                                            |

|         |                                       | Day 3  Day 4            | Create an account by following these steps:  Step 1: Personal Info  Step 2: Professional Info  Step 3: Linked Accounts  Sep 4: Account Security  Download professional CV template from any good site (https://www.coolfreecv.com or relevant)  Add Personal Information Add Educational details Add Experience/Portfolio                                                                                                    | Details may<br>beseen at<br>Annexure-11 |
|---------|---------------------------------------|-------------------------|----------------------------------------------------------------------------------------------------|-----------------------------------------|
| Week 12 | Final Project and<br>Exhibition       | Day 1 Day 2 Day 3 Day 4 | Add contact details/profile link  Final Project submitted                                                                                                    | Task 39<br>Task 40                      |
| Week 13 | Entrepreneurship and Final Assessment | Day 5                   | <ul> <li>Job Market Searching Self-employment</li> <li>Freelancing sites</li> <li>Introduction</li> <li>Fundamentals of Business         Development</li> <li>Entrepreneurship</li> <li>Startup Funding</li> <li>Business Incubation and Acceleration</li> <li>Business Value Statement</li> <li>Business Model Canvas</li> <li>Sales and Marketing Strategies</li> <li>Stakeholders Power Grid</li> <li>RACI Model, SWOT Analysis, PESTAnalysis</li> <li>SMART Objectives</li> <li>OKRs</li> <li>Cost Management (OPEX, CAPEX,ROCE etc.) Final Assessment</li> </ul> | Task 41                                 |

## **Tasks For Certificate in Textile Designing With CAD/CAM**

| Task<br>No. | Task                                                                                                    | Description                                                                                                    | Week                     |
|-------------|----------------------------------------------------------------------------------------------------|----------------------------------------------------------------------------------------------------|--------------------------|
| 1-          | What is concept the (Photoshop)  **The second of the second of the secon | <ul> <li>Installing the software         (Photoshop) Understanding         interface of Photoshop</li> <li>Photoshop is an image creation,         graphic design and photo         editing software developed by         Adobe.</li> <li>The software provides many         image editing features for pixel-         based images, raster graphics         and vector graphics</li> </ul> | Week 1 <u>Annexure-1</u> |
| 2-          | Canvas setting  Output  Output | <ul> <li>What resolution is best for canvas?</li> <li>What is the default canvas size</li> <li>How do you change the canvas size in photoshop</li> </ul>                                                                                                    |                          |
| 3-          | Interface of Photoshop  Manu Bar  Tool Options Bar  Tool Options B | Student will learn: various functions in Menu Bar:  File  Object Type Select Effect View                                                                                                    |                          |

|    |                                                                                                    | T                                                                            |            |
|----|----------------------------------------------------------------------------------------------------|------------------------------------------------------------------------------|------------|
|    |                                                                                                    | Window                                                                       |            |
|    |                                                                                                    | File                                                                         |            |
|    |                                                                                                    | Object                                                                       |            |
|    |                                                                                                    | • Type                                                                       |            |
|    |                                                                                                    | • Select                                                                     |            |
|    |                                                                                                    | • Effect                                                                     |            |
|    |                                                                                                    | View                                                                         |            |
|    |                                                                                                    | Window                                                                       |            |
|    |                                                                                                    |                                                                              |            |
|    |                                                                                                    | File                                                                         |            |
|    |                                                                                                    | <ul> <li>Object</li> </ul>                                                   |            |
|    |                                                                                                    | • Type                                                                       |            |
|    |                                                                                                    | • Select                                                                     |            |
|    |                                                                                                    | Effect                                                                       |            |
|    |                                                                                                    | • View                                                                       |            |
|    |                                                                                                    | Window                                                                       |            |
| 4- | Geometrical shapes & Circular's                                                                                                    | Student will learn gate Geometrical                                          |            |
|    | shapes                                                                                                    | shapes & Circular's shapes are made on                                       |            |
|    |                                                                                                    | photoshop                                                                    |            |
|    |                                                                                                    |                                                                              |            |
|    |                                                                                                    |                                                                              |            |
|    |                                                                                                    |                                                                              | Week 2-    |
|    |                                                                                                    |                                                                              | Annexure-2 |
|    |                                                                                                    |                                                                              |            |
|    |                                                                                                    |                                                                              |            |
|    | A                                                                                                    |                                                                              |            |
| 5- | Animala' change Flavorr' change                                                                                                    | Student will learn gate Animals' shares                                      |            |
| 5- | Animals' shapes Flowers' shapes                                                                                                    | Student will learn gate Animals' shapes Flowers' shape are made on photoshop |            |
|    | A Marian                                                                                                    | Flowers shape are made on photoshop                                          |            |
|    | Solding Selection Selection Selectio |                                                                              |            |
|    |                                                                                                    |                                                                              |            |
|    | a sitta                                                                                                    |                                                                              |            |
|    |                                                                                                    |                                                                              |            |
|    |                                                                                                    |                                                                              |            |
|    |                                                                                                    |                                                                              |            |
|    | Softia Softia                                                                                                    |                                                                              |            |

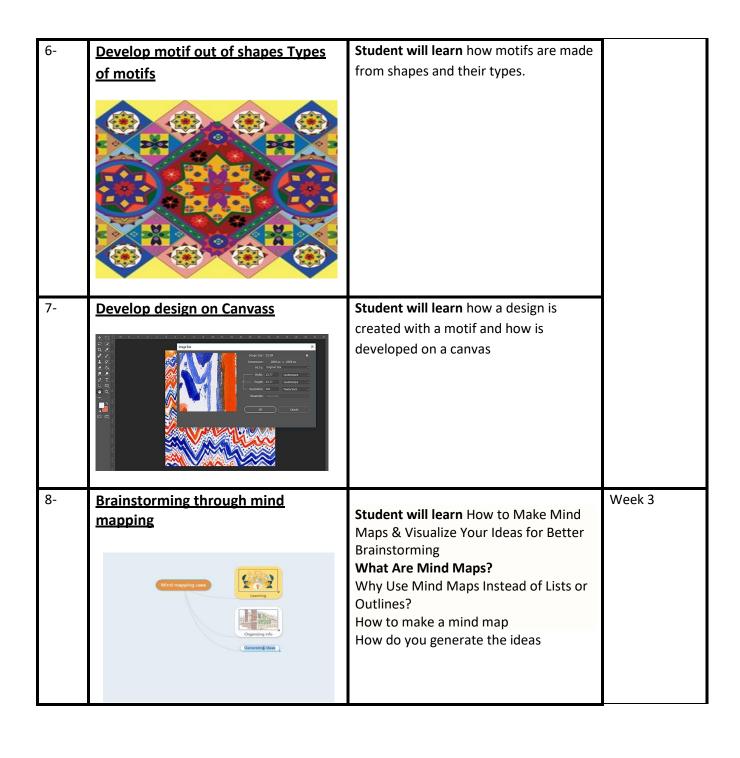

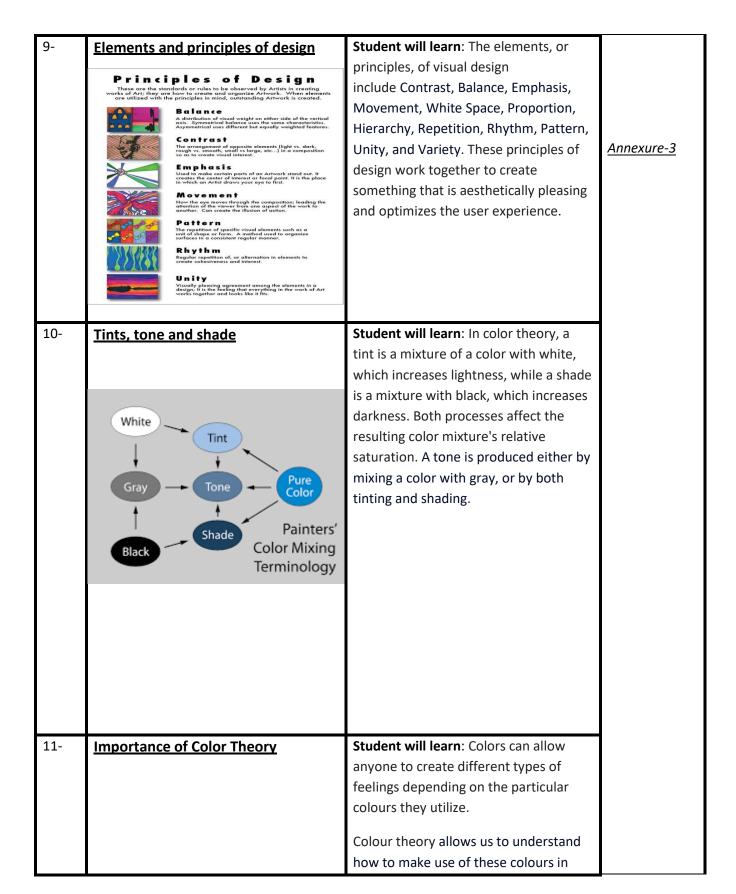

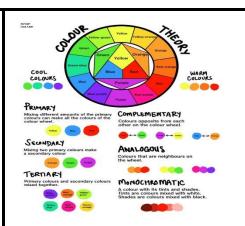

order to create different effects and create the desired emotions.

#### 12- Color Wheel

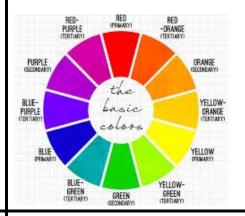

**Student will learn**: The color wheel is a visual representation of the primary colors and how they combine to create all other visible colors. The color wheel is helpful for understanding the relationships between colors for art, design planning and color schemes.

#### 13- <u>Create research board & mood</u> <u>board on the selected theme</u>

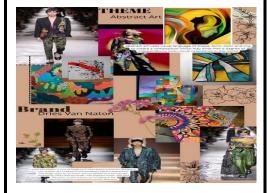

#### Student will learn:

- What Is a research & Moldboard?
- Who Uses Mood boards
- How to Set the direction of your project
- Collect existing material
- Add inspiring imagery
- Transform your board from messy to organized
- Remain open to inspiration, wherever you are
- Explain your thinking
- Collaborate and build on your idea

| 14- | Different transport confere                                                                                                    | Student will learn: How to create                                                                                                    |                          |
|-----|----------------------------------------------------------------------------------------------------|----------------------------------------------------------------------------------------------------|--------------------------|
| 14- | Different types of surface                                                                                                    | the 7 most common surface                                                                                                    |                          |
|     | pattern repeats                                                                                                    |                                                                                                    |                          |
|     |                                                                                                    | <ul> <li>Full drop/block pattern repeat</li> <li>Half drop pattern repeat</li> <li>Brick pattern repeat</li> <li>Diamond pattern repeat</li> <li>Ogee pattern repeat</li> <li>Tossed/ random pattern repeat</li> <li>Stripe pattern repeat</li> </ul>        | Week 4 <u>Annexure-4</u> |
| 15- | CAD print                                                                                                    |                                                                                                    |                          |
|     |                                                                                                    | Student will learn the Following                                                                                                    |                          |
|     |                                                                                                    | methods can be used for printing of a                                                                                                    |                          |
|     | Printing Methods  Interview of the control of the control of the c | <ul> <li>Block Printing</li> <li>Roller Printing</li> <li>Screen Printing</li> <li>Flat Screen Printing</li> <li>Rotary Screen Printing</li> <li>Transfer Printing</li> <li>Ink-Jet Printing</li> <li>Carpet Printing</li> <li>Jet spray printing</li> </ul> |                          |
| 16- | Take full body measurement                                                                                                    | Student will learn how many steps                                                                                                    | Week 5                   |
|     | for accurate body measurements  A Sure Sure Comment of the Sure Comment of the Sure Comment of the Sure Comment of the Sure Comment of the Sure Comment of the Sure Sure Sure Sure Sure Sure Sure Sur                                                                                                    | taken in the full body measurement.                                                                                                    |                          |

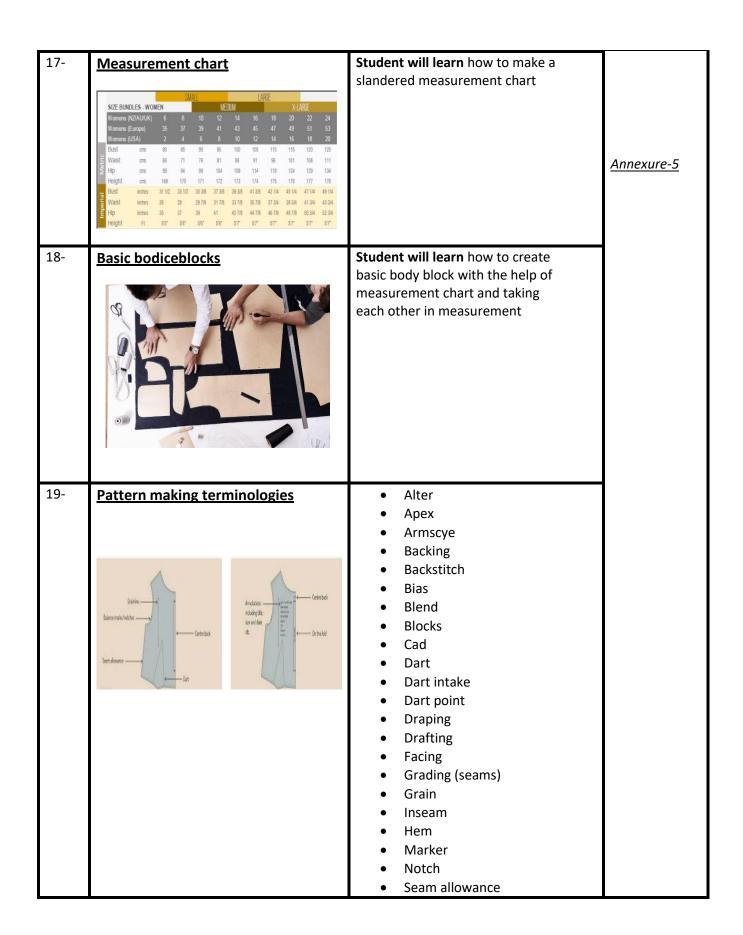

|     |                                                                                                    | • Tuck                                                                                                    |                    |
|-----|----------------------------------------------------------------------------------------------------|----------------------------------------------------------------------------------------------------|--------------------|
| 20- | Basic bodice block  Basic bodice block pattern with sleeve                                                                                                    | Student will learn: how to open template file and how to change the basic body block in the template as per your requirement. | Week 6  Annexure-6 |
| 21- | Basic sleeve:  BACK FRONT                                                                                                    | Student will learn: how to open template file and create basic sleeve as per your requirement.                                |                    |
| 22- | Basic trouser   The state of the state of th | Student will learn: create basic trouser by the taking the required measurement from a measurement chart                      | Week 7  Annexure-7 |

|     | _                                                                                                    |                                           |                   |
|-----|----------------------------------------------------------------------------------------------------|-------------------------------------------|-------------------|
| 23- | Basic skirt                                                                                                    | Student will learn: create basic skirt by |                   |
|     | Since and the second second se | the taking the required measurement       |                   |
|     | To the Game General Market State State Sta | from a measurement chart                  |                   |
| 24- | Sampling and strike                                                                                                    | Student will learn: Open the Lectra       |                   |
|     |                                                                                                    | software, ensure all settings after this, |                   |
|     |                                                                                                    | how it be done by bringing all strike     |                   |
|     |                                                                                                    | part of the start at one place            |                   |
| 25- | CAD print                                                                                                    | Student will learn: what is the           | Week 8            |
|     |                                                                                                    | difference between Digital & Rotary       |                   |
|     |                                                                                                    | Printing                                  |                   |
|     | AN DOMESTIC                                                                                                    | Type of printing                          | <u>Annexure-8</u> |
|     | Table of the second of the second of the sec | Surface Printing.                         |                   |
|     |                                                                                                    | Flexographic Printing.                    |                   |
|     |                                                                                                    | Screen Printing.                          |                   |
|     |                                                                                                    | Rotary Screen.                            |                   |
|     | © minus                                                                                                    | Gravure Printing.                         |                   |
|     |                                                                                                    | Digital Printing.                         |                   |
| 26- | Block printing process                                                                                                    | Student will learn: the steps of block    |                   |
|     | ********                                                                                                    | printing, following which block printing  |                   |
|     |                                                                                                    | is done                                   |                   |
|     |                                                                                                    | The Process of Block Printing in 5        |                   |
|     |                                                                                                    | Steps                                     |                   |
|     |                                                                                                    | Step 1: carving                           |                   |
|     |                                                                                                    | Step 2: printing<br>Step 3: drying        |                   |
|     |                                                                                                    | step s. drynig                            |                   |

|     |                | a                                                                                                    |                    |
|-----|----------------|----------------------------------------------------------------------------------------------------|--------------------|
|     |                | Step 4: dyeing<br>Step 5: washing & drying                                                                                                    |                    |
| 27- | Stenciling     | Student will learn                                                                                                    |                    |
|     |                | <ul> <li>Your Cutting Edge Stencil</li> <li>Fabric Scrap for testing</li> <li>Low Tack Painters Tape</li> <li>Stencil Paint (acrylic or textile paint)</li> <li>Textile medium (optional)</li> <li>Stencil Brush(es)</li> <li>Dense Foam Roller</li> <li>Paint Tray or Paper Plate</li> <li>Paper Towels</li> <li>Spray Adhesive</li> </ul> |                    |
| 29- | Tie & dye      | Student will learn Which color of dye is applied to which and what are the different method of dye                                                                                                    |                    |
| 30- | Repeat pattern | Student will learn: Create design with different repeat methods  • Direct repeat • Cross Repeat • Half Drop & Mirror                                                                                                    | Week 9  Annexure-9 |

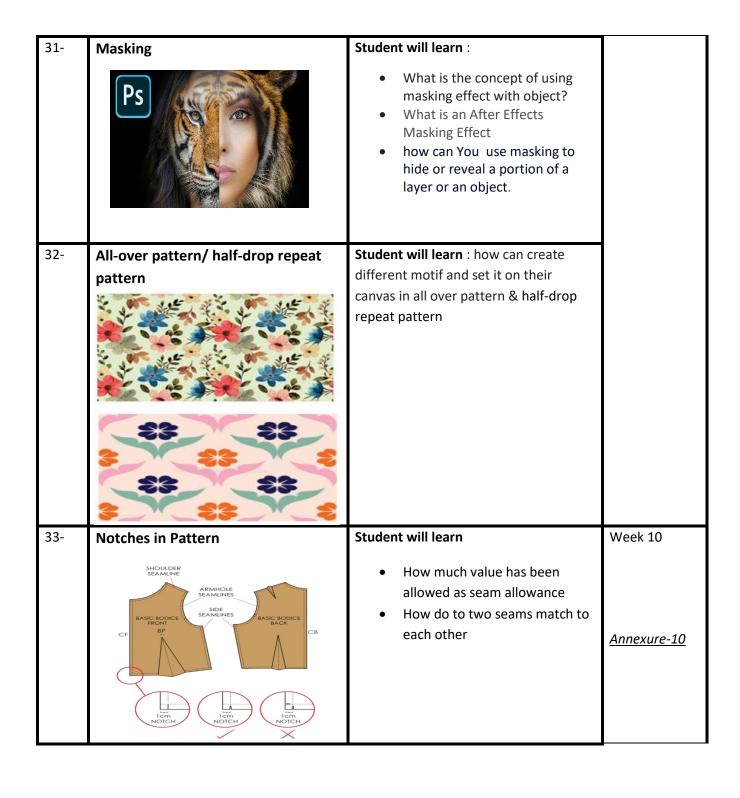

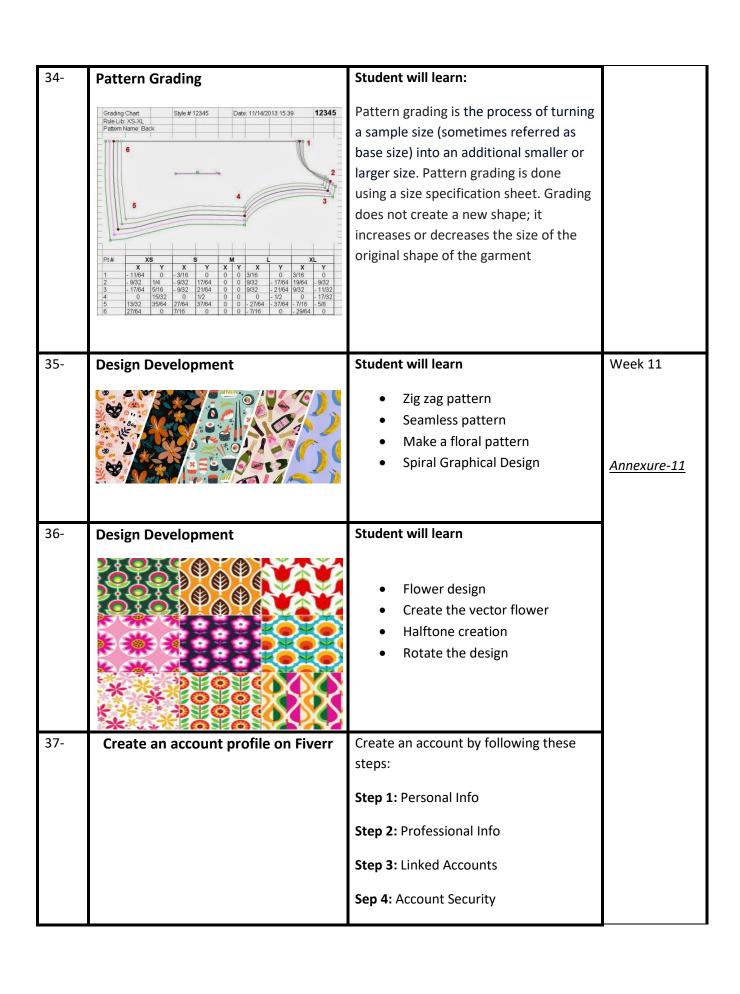

| 39- | Build your CV                                   | Download professional CV template from any good site (https://www.coolfreecv.com or relevant)  Add Personal Information Add Educational details Add Experience/Portfolio  Add contact details/profile links                                                                                                    |         |
|-----|-------------------------------------------------|----------------------------------------------------------------------------------------------------|---------|
|     | Final Project and Exhibition                    | Final Project submitted                                                                                                    | Week 12 |
|     | Entrepreneurship and Final Assessment inproject | <ul> <li>Job Market         Searching Self-         employment</li> <li>Freelancing sites</li> <li>Introduction</li> <li>Fundamentals of         Business         Development</li> <li>Entrepreneurship</li> <li>Startup Funding</li> <li>Business Incubation and         Acceleration</li> <li>Business Value Statement</li> <li>Business Model Canvas</li> <li>Sales and Marketing Strategies</li> <li>Stakeholders Power Grid</li> <li>RACI Model, SWOT Analysis,         PESTAnalysis</li> <li>SMART Objectives</li> <li>OKRs</li> <li>Cost Management (OPEX,         CAPEX,ROCE</li> <li>etc.) Final Assessment</li> </ul> |         |

#### **Motivational Lectures**

### Textile Designing with CAD/CAM

What is freelancing and how you can make money online - BBCURDU

https://www.youtube.com/watch?v=9jCJN3Ff0kA

What Is the Role of Good Manners in the Workplace? By Qasim Ali Shah | In Urdu

https://www.youtube.com/watch?v=Qi6Xn7yKIIQ

Hisham Sarwar Motivational Story | Pakistani Freelancer

https://www.youtube.com/watch?v=CHm\_BH7xAXk

Success Story of a 23 Year - Old SEO Expert | How This Business Works | Urdu Hindi Punjabi

https://www.youtube.com/watch?v=tlQ0CWgszl0

Failure to Millionaire - How to Make Money Online | Fiverr Superhero Aaliyaan Success Story

https://www.youtube.com/watch?v=d1hocXWSpus

## SUGGESTIVE FORMAT AND SEQUENCE ORDER OF MOTIVATIONAL LECTURE.

#### Mentor

Mentors are provided an observation checklist form to evaluate and share their observational feedback on how students within each team engage and collaborate in a learning environment. The checklist is provided at two different points: Once towards the end of the course. The checklists are an opportunity for mentors to share their unique perspective on group dynamics based on various team activities, gameplay sessions, pitch preparation, and other sessions, giving insights on the nature of communication and teamwork taking place and how both learning outcomes and the student experience can be improved in the future.

#### **Session-1 (Communication):**

Please find below an overview of the activities taking place Session plan that will support your delivery and an overview of this session's activity.

#### Session- 1 OVERVIEW

#### Aims and Objectives:

- To introduce the communication skills and how it will work
- Get to know mentor and team build rapport and develop a strong sense of a team
- Provide an introduction to communication skills
- Team to collaborate on an activity sheet developing their communication, teamwork, and problem-solving
- Gain an understanding of participants' own communication skills rating at the start of the program

| Activity:                                              | Participant Time | Teacher Time | Mentor Time |
|--------------------------------------------------------|------------------|--------------|-------------|
| Intro Attend and contribute to the scheduled.          |                  |              |             |
| Understand good communication skills and how it works. |                  |              |             |
| Understand what good                                   |                  |              |             |

| communication skills mean Understand what skills are important for good communication skills                                                                                                    |                                                                                                    |                                                |
|----------------------------------------------------------------------------------------------------|----------------------------------------------------------------------------------------------------|------------------------------------------------|
| Key learning outcomes:                                                                                                    | Resources:                                                                                          | Enterprise skills developed:                   |
| <ul> <li>Understand the communication skills and how it works.</li> <li>Understand what communication skills mean</li> <li>Understand what skills are important for communication skills</li> </ul> | <ul> <li>Podium</li> <li>Projector</li> <li>Computer</li> <li>Flip Chart</li> <li>Marker</li> </ul> | Communication     Self Confidence     Teamwork |

| Schedule                          | Mentor Should do                                                                                                    |  |  |
|-----------------------------------|----------------------------------------------------------------------------------------------------|--|--|
| Welcome:<br>5 min                 | Short welcome and ask the <b>Mentor</b> to introduce him/herself. Provide a brief welcome to the qualification for the class Note for Instructor: Throughout this session, please monitor the session to ensure nothing inappropriate is being happened.                                                                                                    |  |  |
| Icebreaker:<br>10 min             | Start your session by delivering an icebreaker, this will enable you and your team to start to build rapport and create a team presentation for the tasks ahead.  The icebreaker below should work well at introductions and encouraging communication, but feel free to use others if you think they are more appropriate. It is important to encourage young people to get to know each other and build strong team links during the first hour; this will help to increase their motivation and communication throughout the sessions. |  |  |
| Introduction & Onboarding: 20mins | Provide a brief introduction of the qualification to the class and play the "Onboarding Video or Presentation". In your introduction cover the following:  1. Explanation of the program and structure. (Kamyab jawan Program)                                                                                                    |  |  |

- 2. How you will use your communication skills in your professional life.
- 3. Key contacts and key information e.g. role of teacher, mentor, and SEED. Policies and procedures (user agreements and "contact us" section). Everyone to go to the Group Rules tab at the top of their screen, read out the rules, and ask everyone to verbally agree. Ensure that the consequences are clear for using the platform outside of hours. (9am-8pm)
- 4. What is up next for the next 2 weeks ahead so young people know what to expect (see pages 5-7 for an overview of the challenge). Allow young people to ask any questions about the session topic.

## Team Activity Planning: 30 minutes

MENTOR: Explain to the whole team that you will now be planning how to collaborate for the first and second collaborative Team Activities that will take place outside of the session. There will not be another session until the next session so this step is required because communicating and making decisions outside of a session requires a different strategy that must be agreed upon so that everyone knows what they are doing for this activity and how.

- "IDENTIFY ENTREPRENEURS" TEAM ACTIVITY
- "BRAINSTORMING SOCIAL PROBLEMS" TEAM ACTIVITY"

As a team, collaborate on a creative brainstorm on social problems in your community. Vote on the areas you feel most passionate about as a team, then write down what change you would like to see happen.

Make sure the teams have the opportunity to talk about how they want to work as a team through the activities e.g. when they want to complete the activities, how to communicate, the role of the project manager, etc.

Make sure you allocate each young person a specific week that they are the project manager for the weekly activities and make a note of this.

Type up notes for their strategy if this is helpful - it can be included underneath the Team Contract.

## Session Close: 5 minutes

**MENTOR:** Close the session with the opportunity for anyone to ask any remaining questions.

#### Instructor:

Facilitate the wrap-up of the session. A quick reminder of what is coming up next and when the next session will be.